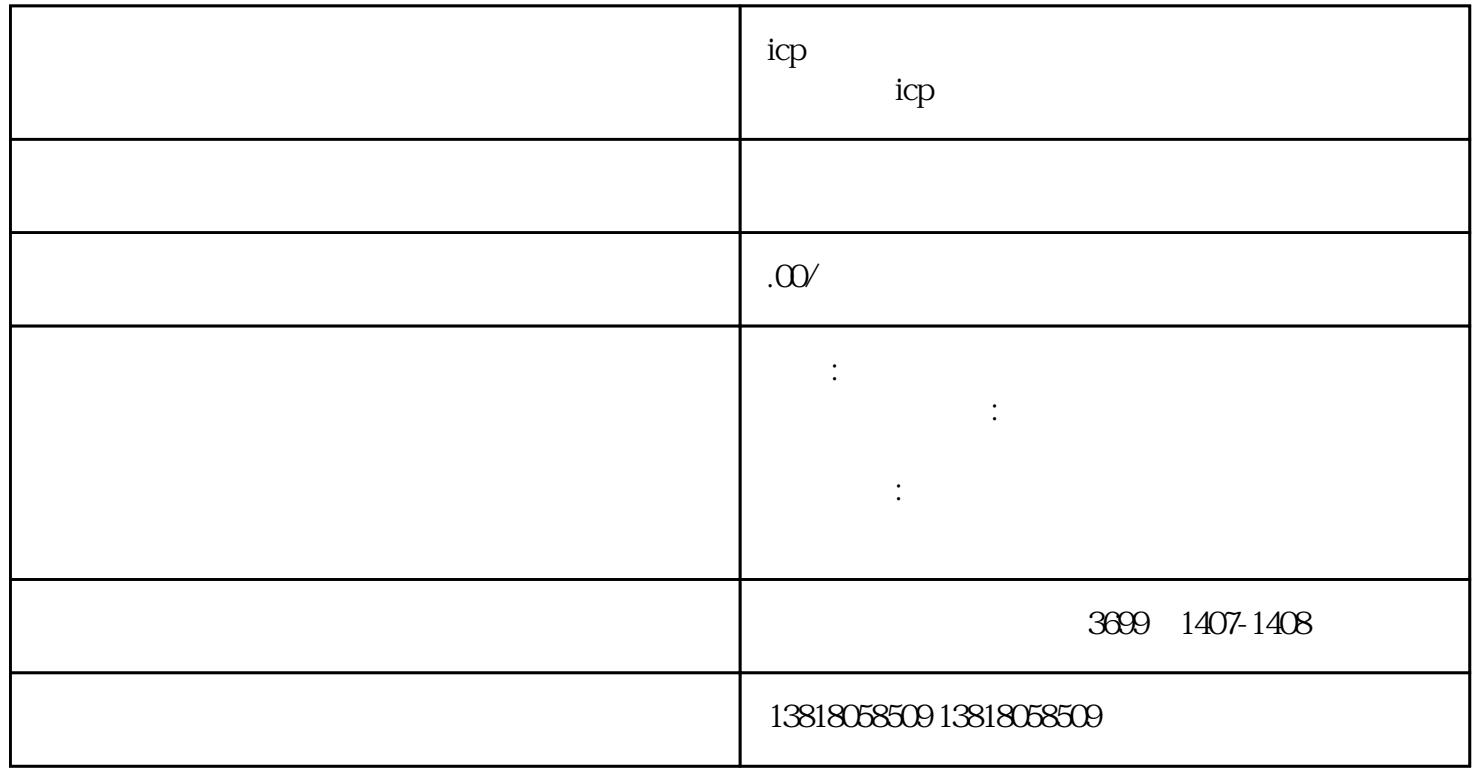

 $\text{ICP}$  E

icp to the set of the set of the set of the set of the set of the set of the set of the set of the set of the set of the set of the set of the set of the set of the set of the set of the set of the set of the set of the se

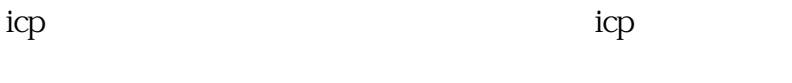

DI<br>TCP EDI ICP

ICP经营许可证办理材料清单

ICP

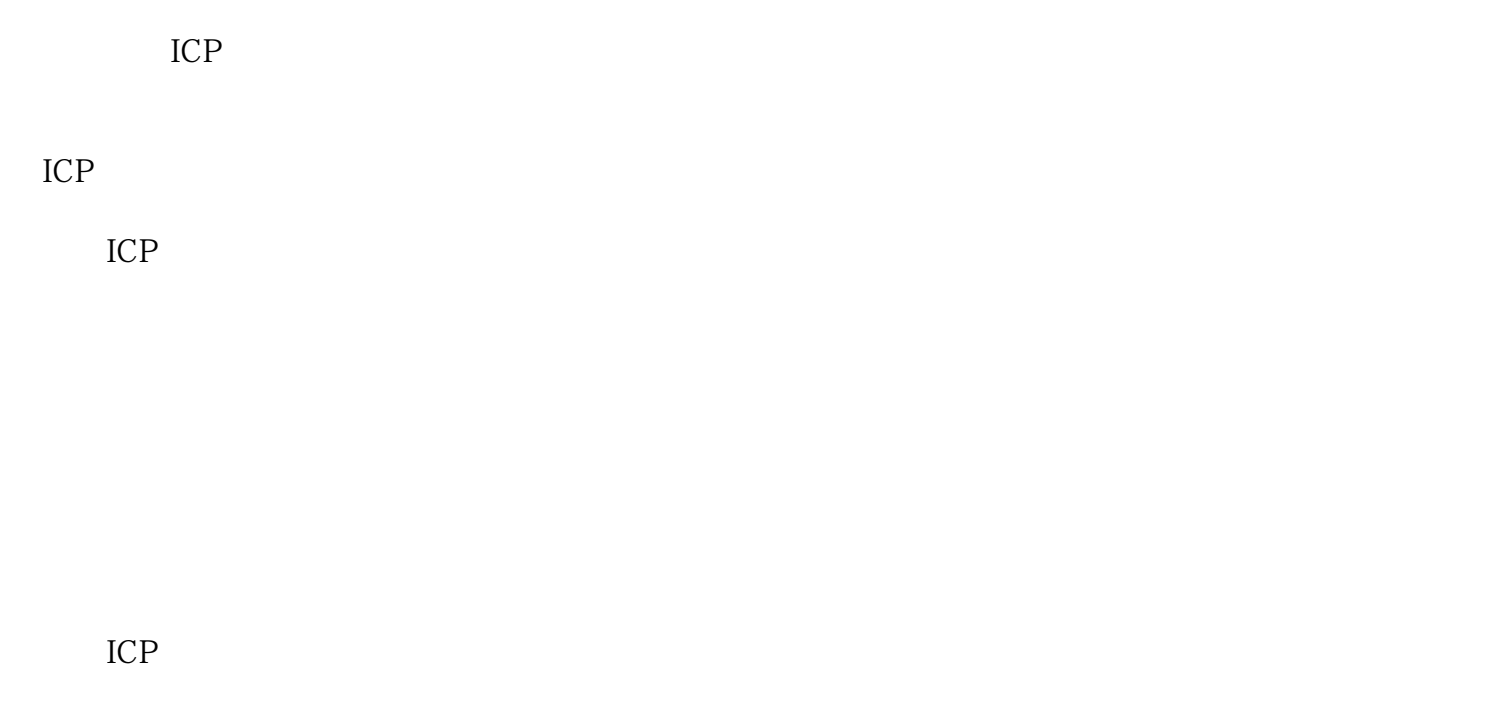

## ICP

ICP

如果您对办理ICP经营许可证的具体要求和流程有任何疑问,欢迎咨询上海申壹城大数据科技中心,我们

 $ICP$ 

 $ICP$ 

, and the contract of the contract of the contract of  $\alpha$   $\alpha$   $\beta$   $\beta$   $\gamma$